#### **ABSTRAK**

Pada kesempatan kali ini, penulis mendapatkan kesempatan untuk dapat membuat aplikasi Mozaic Photo. Aplikasi ini merupakan aplikasi multimedia, dimana aplikasi ini digunakan untuk membuat sebuah gambar yang disusun oleh ratusan gambar kecil. Aplikasi ini dibuat dengan menggunakan langkah – langkah yang telah ditetapkan terlebih dahulu. Sehingga pengguna aplikasi ini atau *user* dapat dengan mudah membuat Mozaic Photo.

Latar belakang mengapa penulis ingin membuat aplikasi ini, adalah karena penulis ingin mencoba untuk memahami lebih dalam mengenai format penyusun *photo*, dan juga bagaimana cara memanipulasi sebuah *photo* sehingga menghasilkan seni yang lebih tinggi.

Aplikasi ini dibuat dengan memiliki 4 fitur utama,yaitu *Grayscale* Mozaic, *Color* Mozaic, *Color Adjustment* Mozaic dan *Color Adjustment* 4 *Point* Mozaic. Dengan 2 fitur tambahan yang merupakan pelengkap aplikasi. Fitur tambahan tersebut berupa *Color Adjustment* Mozaic With User Library Image dan juga *Color Adjustment* 4 *Point* Mozaic With User Library Image.

Aplikasi ini dapat dikembangkan lebih lanjut dengan menambah beberapa fitur lainnya. Salah satu yang mungkin dapat ditambahkan adalah metode penyusunan *photo* yang berdasarkan pada *edge detection* atau penyusunan gambar berdasarkan pencarian batas – batas gambar. Sehingga hasilnya akan lebih bagus dan lebih halus.

Kata kunci : Mosaic Photo, *Grayscale* Mozaic, *Color* Mozaic, *Color Adjustment* Mozaic dan *Color Adjustment* 4 *Point* Mozaic

### **ABSTRAK**

In this time, writer gets opportunity to made Mozaic Photo application. This application was multimedia application, where this application used to make a picture that arrange with hundred of thumbnails image. This application was made with step that had been choosing first. Therefore, user of this application can easily make Mozaic Photo.

Background why writers want to make this application is, because writer's wants to try understanding deeper about formatting photo, and how to manipulate photo so can make high sense of art.

 This application made by 4 main fixture, that is *Grayscale* Mozaic, *Color* Mozaic, *Color Adjustment* Mozaic and *Color Adjustment* 4 *Point* Mozaic. With two extended fixture that completes the application. This extended fixture was *Color Adjustment* Mozaic with User Library Image and *Color Adjustment* 4-Point Mozaic with User Library Image.

This application can be update more with new fixtures. One thing that maybe can add to this application is arrange photo method that based from edge detection or arrange picture from searching edge picture. Therefore, the result will be greater and softer.

Keyword is Mosaic Photo, *Grayscale* Mozaic, *Color* Mozaic, *Color Adjustment* Mozaic and *Color Adjustment* 4 *Point* Mozaic.

## **DAFTAR ISI**

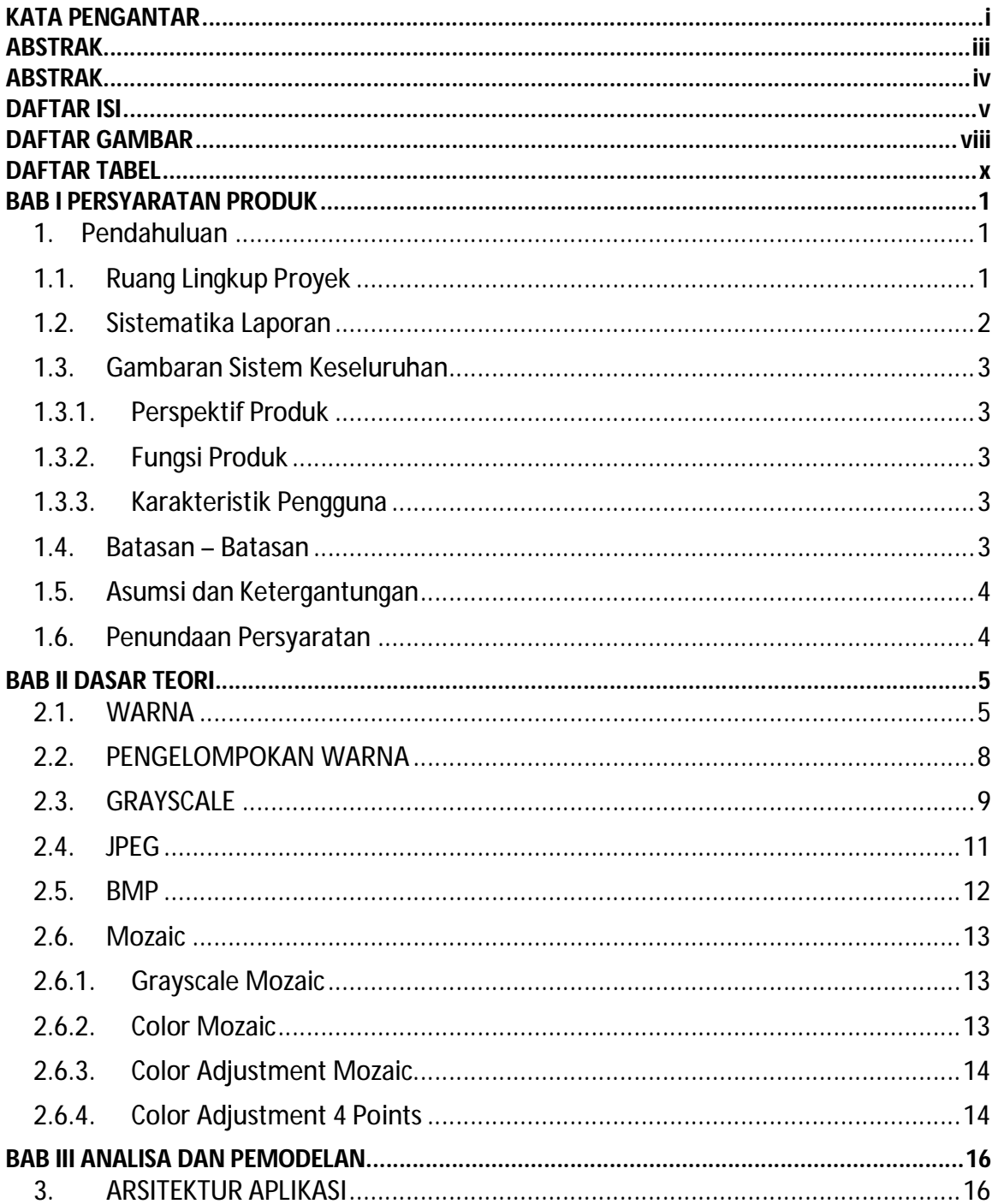

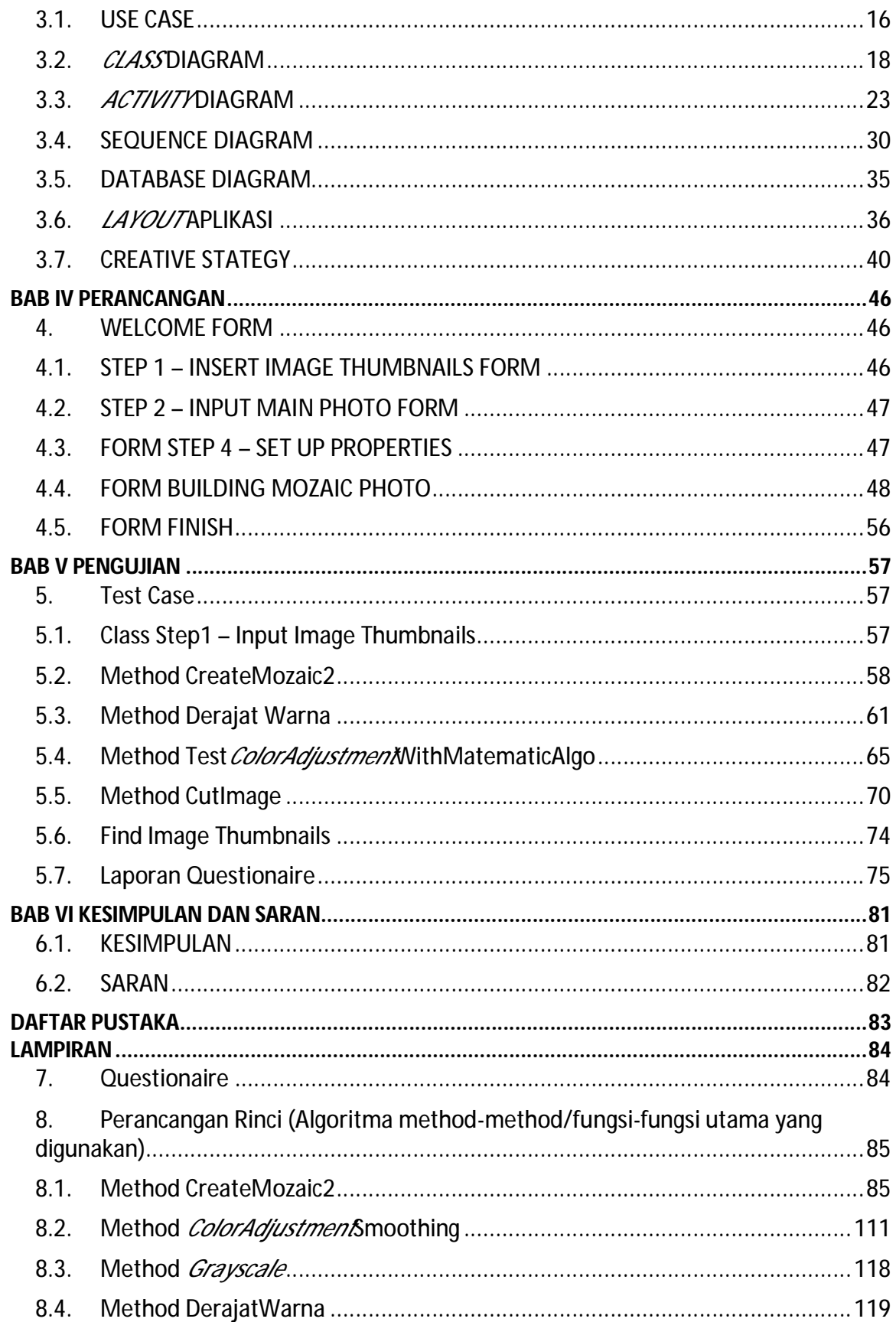

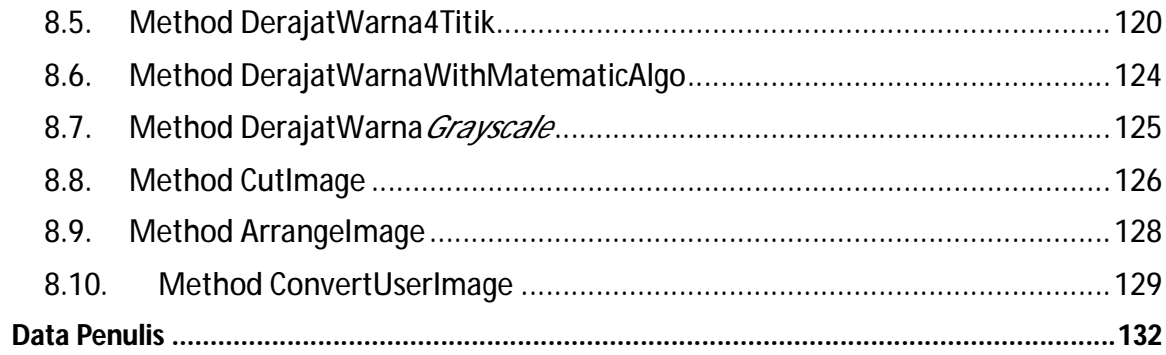

# **DAFTAR GAMBAR**

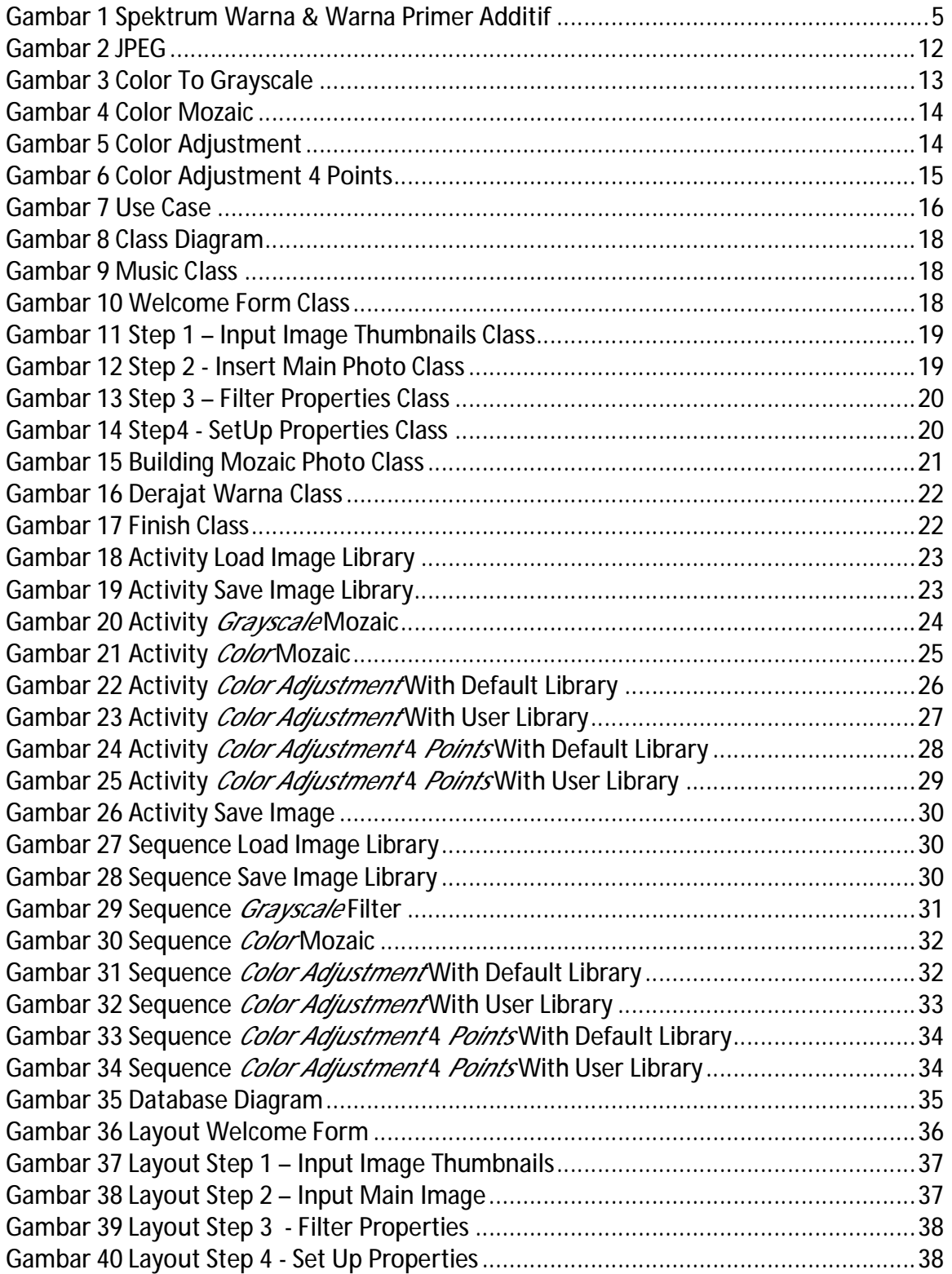

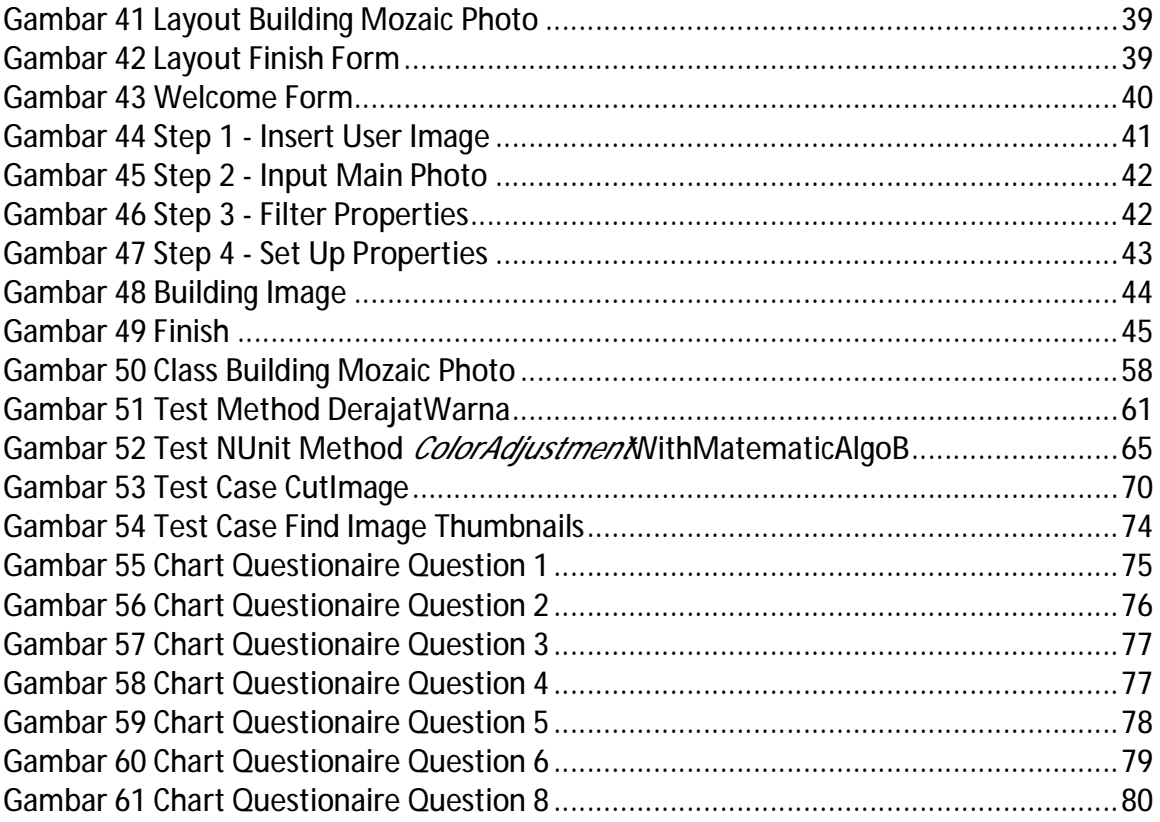

## **DAFTAR TABEL**

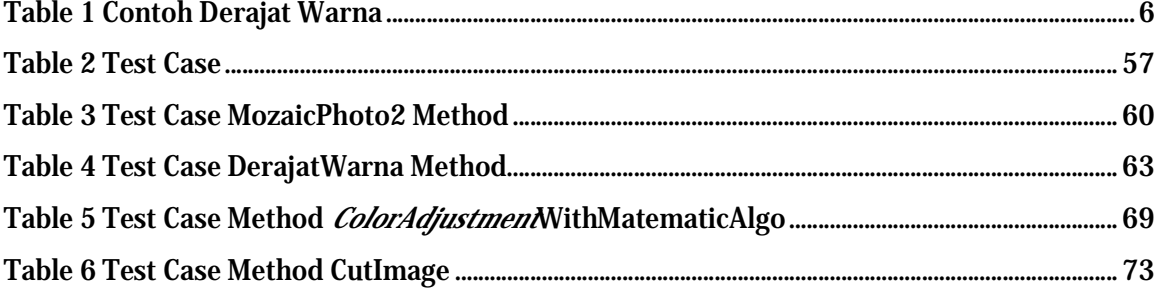